**INSTITUTUL DE CERCETARE STIINTIFICĂ ŞI INGINERIE TEHNOLOGICĂ PENTRU TEHNICA DE CALCUL ŞI INFORMATICĂ SECTOR TEHNICĂ DE CALCUL** 

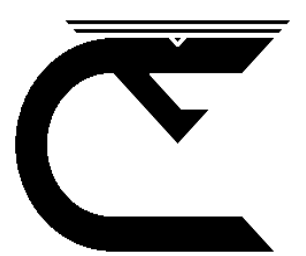

# **COBRA SISTEM DE OPERARE PE DISC FLEXIBIL**

# **PREZENTARE**

**BRAŞOV 1988**

#### **COORDONATORII SERIEI**

**dr. ing. Dan Roman dr. Emil Munteanu**

#### **TEHNOREDACTORI**

#### **COPERTA SERIEI**

**designer Liviu Derveşteanu**

**Implementarea sistemului de operare CP/M s-a realizat de un colectiv de la I.T.C.I. filiala Braşov format din: mat. Arefta Marcel, mat. Pop Mircea condus de: dr. ing. Toacşe Gheorghe**

 $\mathcal{L}_\text{max}$ 

# C U P R I N S

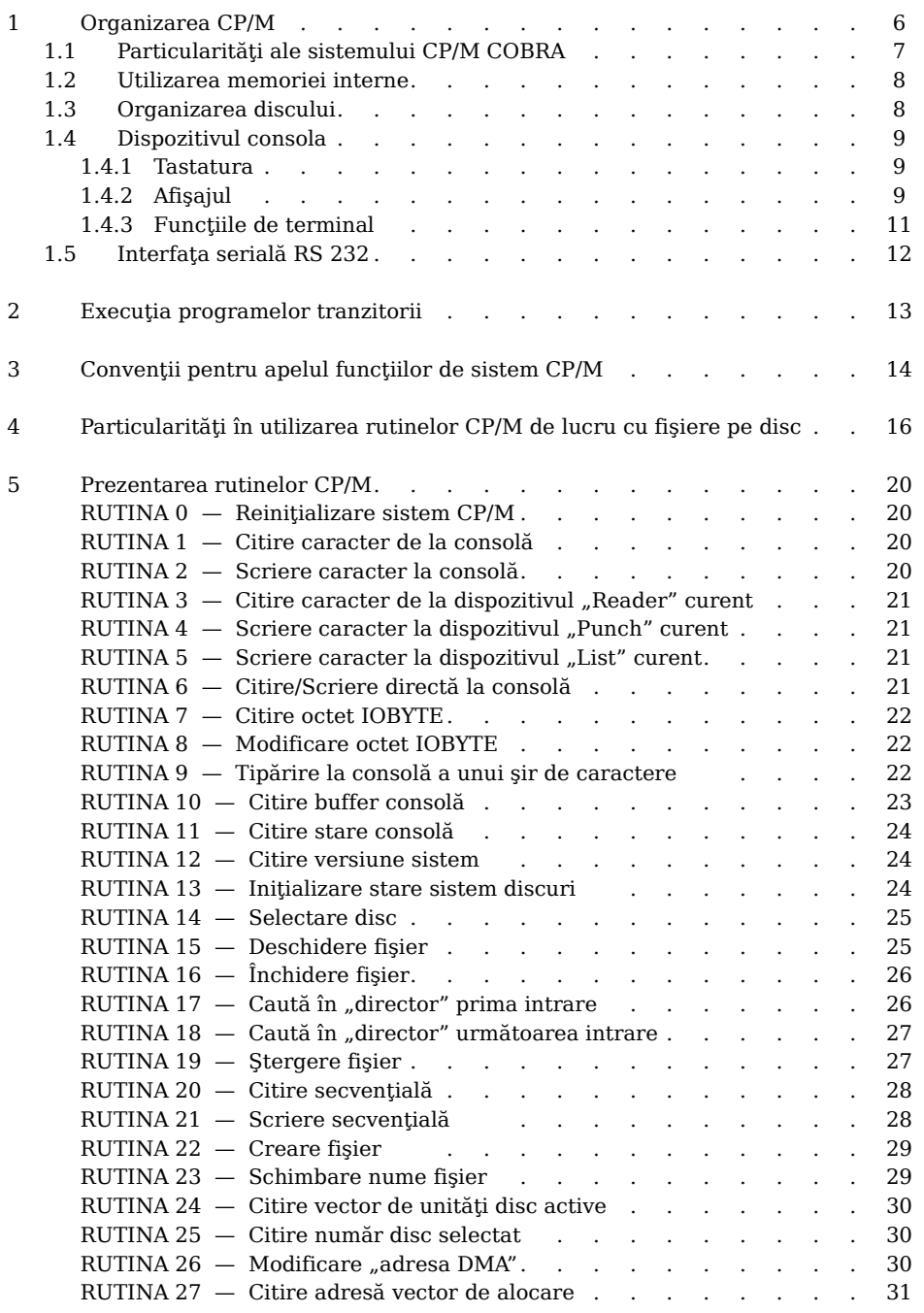

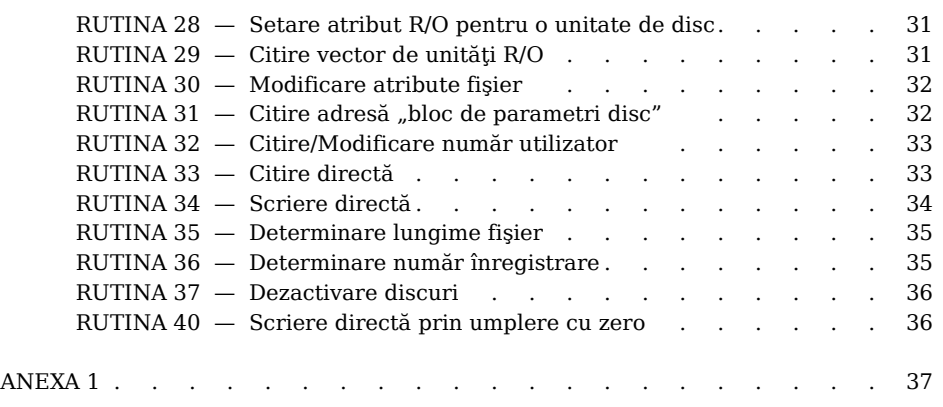

NOTĂ: Toate numerele hexazecimale folosite în acest manual sînt tipărite în albastru

#### **INTRODUCERE**

Microsistemul COBRA este un calculator care la dorinta utilizatorului se poate configura în maşina BASIC-SPECTRUM sau CP/M.

La pornire, pe ecranul televizorului se afişează emblema microsistemului şi se aşteaptă introducerea unei opţiuni.

Optiuni:

1. Încărcarea sistemului de operare CP/M:

– prin apăsarea tastei "D"

- 2. Încărcarea interpretorului BASIC-SPECTRUM:
	- $-$  de pe caseta magnetică prin apăsarea tastei " $C''$
	- din memoria EPROM prin apăsarea tastei "B"

Observatii:

– încărcarea sistemului de operare CP/M presupune existenţa pe disc a fişierului SYS.COM C80K.SYS, C64K.SYS sau LK.SYS

– nu mai este necesar utilitarul SYSGEN, deoarece încărcarea sistemului de operare se face din fişier, deci multiplicarea acestuia se poate face cu unul din utilitarele DIP sau PIP.

Precizări suplimentare privind organizarea și functionarea șistemului în cele două regimuri se pot obtine consultînd manualele: COBRA BASIC, COBRA CP/M.

Acest manual descrie organizarea sistemului CP/M (inclusiv organizarea memoriei) şi punctele de intrare în sistem. Se vor prezenta informaţiile necesare pentru scrierea de programe executabile sub CP/M, programe ce utilizează facilităţile de I/E şi de lucru cu discul oferite de sistem.

#### **1 ORGANIZAREA CP/M**

Sistemul CP/M este alcătuit din punct de vedere logic din următoarele patru părți: **BIOS** - sistemul de I/E de bază, care oferă interfața cu perifericele

- **BDOS** sistemul de exploatare a discurilor, care oferă primitivele de acces la disc
- **CCP** procesorul de comenzi consolă
- **TPA** zona pentru programe tranzitorii

**Componentele BIOS şi BDOS sînt grupate într-un singur program numit FDOS, care are un punct de intrare unic.** Componenta CCP este un program distinct, care utilizează programul FDOS pentru a oferi o interfaţă flexibilă între utilizator și informațiile existente pe disc. TPA este o zonă de memorie (i.e. zona de memorie care nu este utilizată de FDOS şi CCP) în care se execută comenzile tranzitorii CP/M şi programele-utilizator de aplicaţii. **Organizarea memoriei într-un sistem standard CP/M este:**

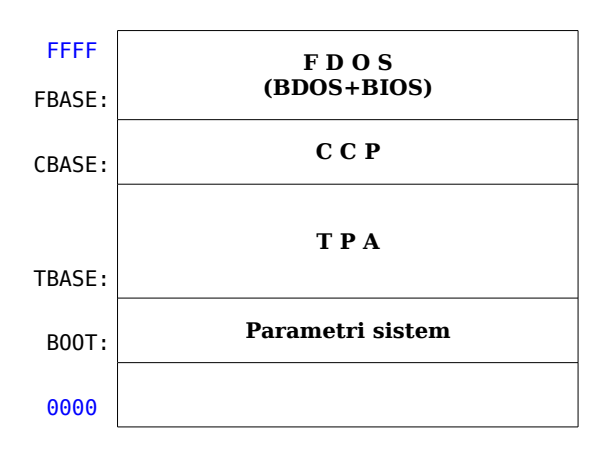

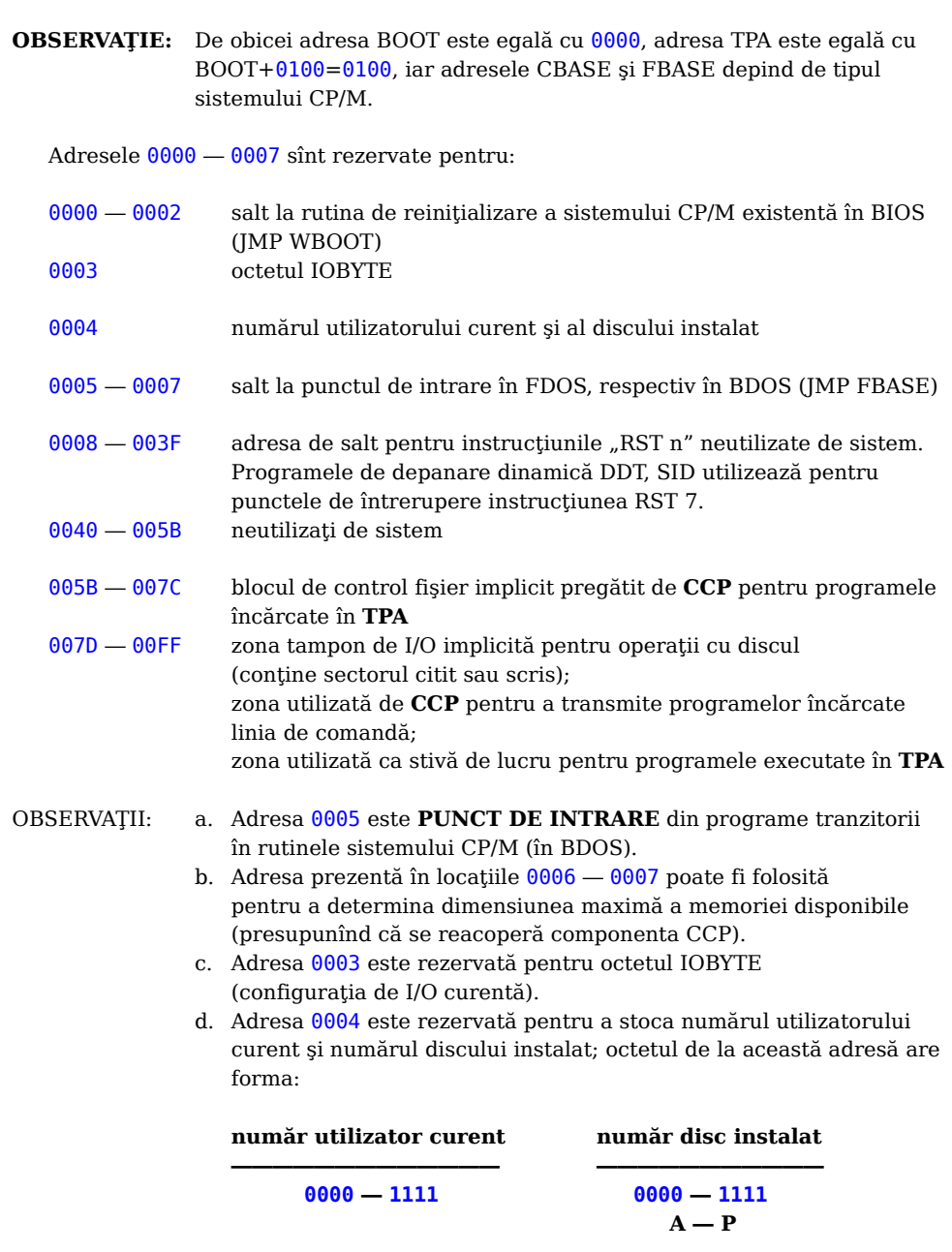

# **1.1 PARTICULARITĂŢI ALE SISTEMULUI CP/M ― COBRA**

Sistemul **CP/M** implementat pe microcalculatorul **COBRA** prezintă unele diferenţe faţă de sistemul standard **CP/M 2.2** elaborat de firma **DIGITAL RESEARCH**, dar este compatibil cu acesta în ce priveşte formatul volumelor şi fişierelor.

#### **1.2 UTILIZAREA MEMORIEI INTERNE**

Harta memoriei interne a sistemului **COBRA**:

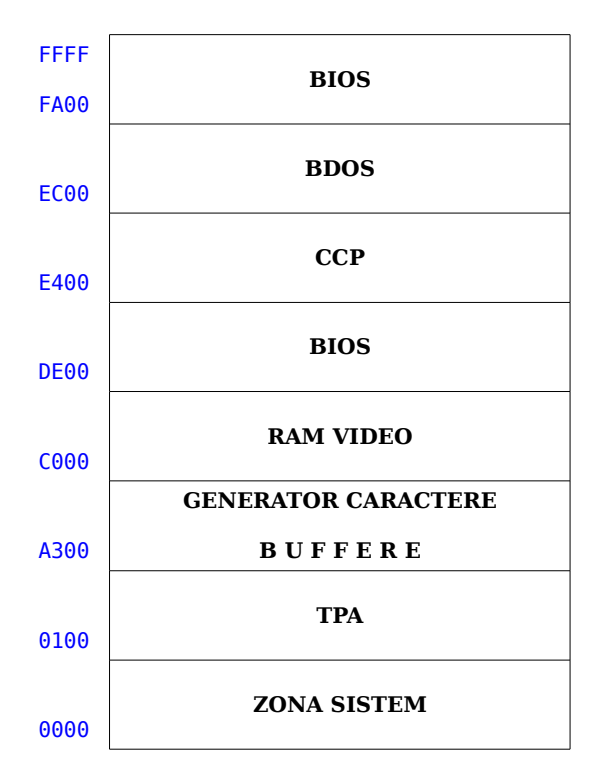

# **1.3 ORGANIZAREA DISCULUI**

Sistemul de operare **CP/M** implementat pe microcalculatorul **COBRA** recunoaşte următoarele formate de disc:

- ― format standard 8" simplă densitate (compatibil **M18**, **M118**, **JUNIOR**, **CUBZ**, ...)
- ― format standard 5 ¼" dublă densitate 512 octeţi/sector (compatibil **JUNIOR**, ...)
- $-$  format **COBRA**  $-$  8" simplă densitate (directory în pista 0)

 $-5\frac{1}{4}$ " dublă densitate (directory în pista 0)

Caracteristici:

― disc flexibil 8":

- ― 77 piste/disc
- ― 26 sectoare/pistă
- $-128$  octeti/sector
- disc flexibil  $5\frac{1}{4}$ ":
	- ― dublă densitate (format **IBM**)
		- ― 40 piste/disc
		- ― 9 sectoare/pistă
		- ― 512 octeţi/sector
- ― dublă densitate (format **COBRA**)
	- ― 40 piste/disc
	- ― 10 sectoare/pistă
	- $-512$  octeti/sector

Alegerea unuia din formatele de mai sus se face folosind utilitarul **CDISK** prezentat în "Manual de Utilizare" al microcalculatorului **COBRA**.

#### **1.4 DISPOZITIVUL CONSOLĂ**

O altă particularitate a microcalculatorului **COBRA** este faptul că el nu foloseşte ca dispozitiv consolă un terminal care să realizeze functiile de intrare, iesire și de editare, aşa cum este cazul celorlalte microcalculatoare din aceeaşi categorie, care au implementat sistemul de operare CP/M. Toate functiile de terminal amintite mai sus sînt realizate de un set de rutine specializate (dependente de maşină), implementate chiar în componenta **BIOS** a **CP/M**. Dăm în continuare o descriere a facilităților hard și a solutiei soft adoptate, în vederea utilizării eficiente a unor elemente mai simple și mai ieftine, în locul unui terminal specializat: tastatura matricială **QWERTY** (la intrare), **TV** sau monitor **TV** alb-negru sau color (la ieşire).

#### **1.4.1 Tastatura**

Este utilizată o tastatură de tip **QWERTY** cu 6 linii × 8 coloane, deci 48 poziţii independente, tastabile. Parte din aceste taste sînt dublate, triplate prin tastarea simultană a două taste (de ex. tasta SHIFT sau CTRL și încă o tastă), obținîndu-se astfel codurile literelor mici, ale semnelor grafice speciale şi ale controalelor.

Deoarece spatiul de afisare are dimensiunea de 24 linii  $\times$  32 coloane, el este considerat numai ca o fereastră ce se mişcă lateral (stînga sau dreapta) în cadrul unui spatiu cu dimensiunea de 24 linii  $\times$  80 coloane, iar aceste deplasări pot fi comandate din tastatură. De asemenea mai poate fi comandată din tastatură și viteza de execuție a scroll-ului vertical şi numărul de coloane cu care se deplasează fereastra în bufferul alfanumeric mare. Viteza de execuţie a scroll-ului vertical este dată de faptul că aceasta se realizează (opţional) pe 1, 2, 4 sau 8 linii **TV**. Iată aceste comenzi:

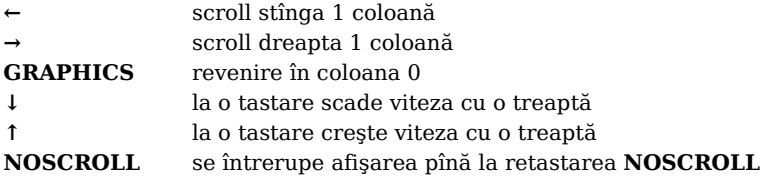

#### **1.4.2 Afişajul**

Ca dispozitiv de afişare se foloseşte un aparat **TV** (obişnuit) alb-negru sau color. Procesul care realizează afisarea informatiilor pe ecranul **TV** este pe scurt următorul: microprocesorul **Z80** şi componenta numită controller video îşi dispută pe rînd accesul la o zonă de memorie numită **RAM VIDEO**, controllerul video explorînd în citire această zonă de memorie, afisează fiecare bit pe ecranul **TV**, de exemplu în conventia 0 punct stins, 1 punct aprins (aceasta la microcalculatoarele **PRAE**, **AMIC** sau **ZX80**).

Dimensiunile zonei afişate pe ecranul **TV** sînt de 192 × 256 puncte (biţi). Acest spatiu se consideră a fi împărțit în matrici de  $8 \times 8$  biți (puncte), deci în 24  $\times$  32 matrici de  $8 \times 8$  puncte. În continuarea acestei zone de memorie ce contine informatie afişabilă, urmează o zonă de memorie ai cărei octeţi se consideră în următoarea convenţie: fiecare octet din această zonă condiţionează biunivoc afişarea unei matrici de 8 × 8 puncte din zona descrisă mai sus. Această condiţionare se realizează prin următoarea structurare funcţională a biţilor din octeţii acestei de-a doua zone, numită memorie cu atribute:

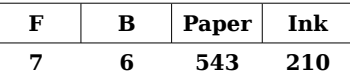

În această convenţie se depăşeşte partajarea făcută mai sus în 0 punct stins, 1 punct aprins, ajungîndu-se la următoarele: pe o matrice de 8 × 8 puncte se pot defini două culori, una constituind fondul (hîrtia) reprezentată de biții de valoare 0 din matrice și căreia i se atribuie culoarea definită de bitii 0-2 din octetul atribut, cealaltă culoare constituind scrisul (cerneala), reprezentată de biţii de valoare 1 din matrice şi căreia i se atribuie culoarea definită de bitii 3-5 din octetul atribut. Bitul 6 dă posibilitatea definirii a două nuanțe pentru fiecare culoare și se numește atribut de strălucire (0 normal, 1 cu strălucire), ridicînd deci la 16 numărul de culori. Cele opt culori selectabile se desemnează astfel:

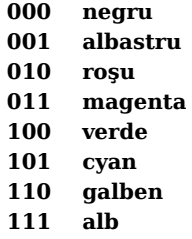

Bitul 7 din octetul atribut validează funcționarea blinking (schimbarea alternativă a culorii fondului cu cea a scrisului).

Pe ecranul **TV**, zona grafică de 256 × 192 pixeli este încadrată de o margine numită **BORDER** a cărei culoare poate fi definită de utilizator în convenția de culoare de mai sus cu ajutorul funcției de terminal CTRL/B.

Modificarea culorii **PAPER**-ului şi a **INK**-ului, modificarea stării de strălucire şi blinking se face cu ajutorul functiei de terminal CTRL/C.

Iată în continuare harta zonelor de memorie descrise mai înainte:

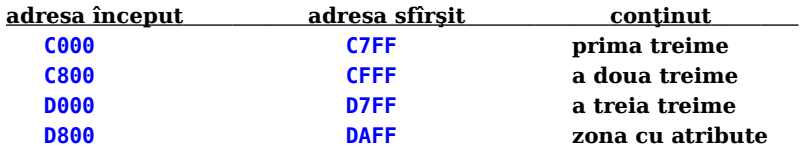

Memoria grafică constituită din cele  $24 \times 32$  matrici de  $8 \times 8$  biti este organizată întretesut în zona C000 — D7FF adresarea făcîndu-se cu următoarea convenție de adresare:

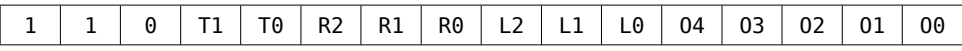

unde R2 R1 R0 este o grupare de trei biti ce reprezintă numărul rîndului dintr-o linie de  $32$  de matrici de  $8 \times 8$  biti de afisare alfanumerică sau ......, L2 L1 L0 este o grupare de trei biti ce reprezintă numărul liniei de matrici de  $8 \times 8$  biti (care în total sînt 24), T1 T0 este o grupare de doi biti ce reprezintă numărul treimii în care se află linia de matrici referită iar O4 O3 O2 O1 O0 este o grupare de cinci biţi ce reprezintă numărul matricii de  $8 \times 8$  biți (deci octetul ce reprezintă o linie de 8 biți din matrice) dintr-un rînd (amintim că pe o linie sau pe un rînd există 32 coloane). Precizăm faptul important că ordinea de avansare a acestor grupe de biţi este următoarea: O, R, L, T; iar valorile limită ale acestor grupe de biţi sînt:

 $O(00000 - 11111)$ , R $(000 - 111)$ , L $(000 - 111)$ , T $(00 - 10)$ .

#### **1.4.3 Funcţiile de terminal**

Pe lîngă funcția obișnuită de afișare a setului de caractere alfanumerice și grafice, mai sînt implementate și alte funcții de terminal, care vor fi prezentate mai jos:

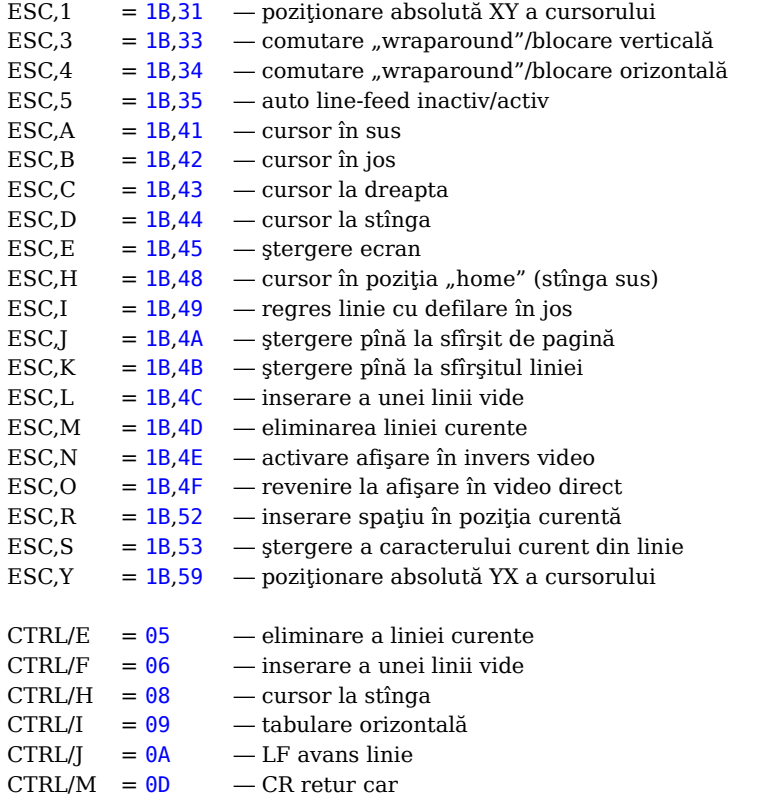

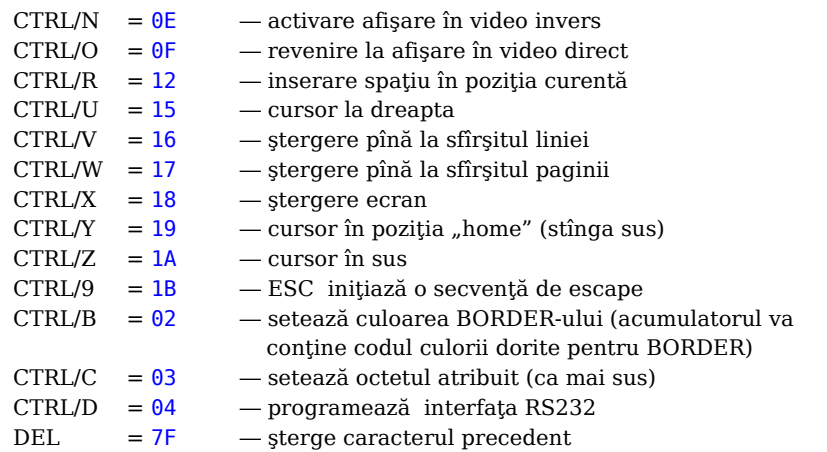

#### **1.4.4 Interfaţa serială RS232**

Interfaţa serială **RS232** este implementată soft şi deci nu este folosit nici un circuit specializat în acest scop. Aceasta este constituită din trei componente care asigură şi funcțiile pentru care a fost implementată: programarea parametrilor interfeței, emisia și recepția. Utilizarea funcțiilor de emisie și recepție se face prin intrările (**BIOS**) CONIN, **CONOUT**, după modificarea în prelabil a octetului **IOBYTE** (corespunzător), sau numai în emisie prin intrarea **LIST**. Parametrii de funcţionare ai interfeţei se programează cu ajutorul utilitarului RS232.COM sau cu ajutorul funcției de terminal CTRL/D unde acumulatorul va conține un cod ce are următoarea semnificație:

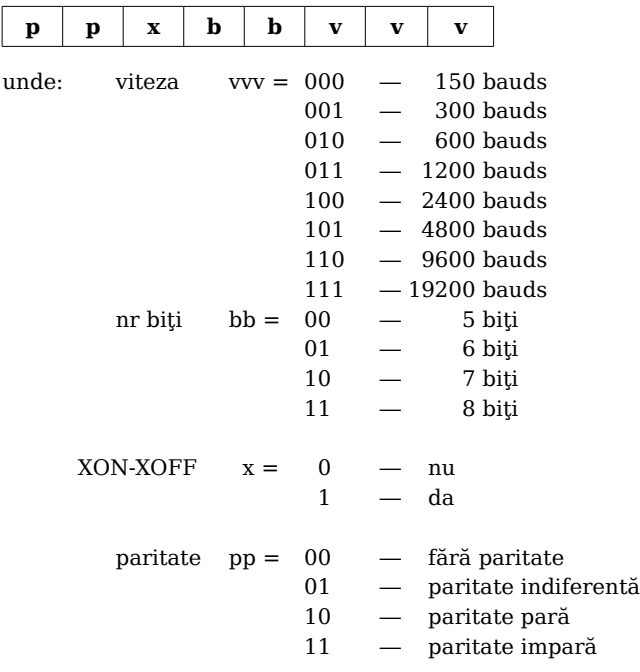

#### **2 EXECUŢIA PROGRAMELOR TRANZITORII**

Programele tranzitorii sînt comenzi tranzitorii **CP/M** şi programe-utilizator de aplicatii.

Orice program tranzitoriu se încarcă de pe disc în zona **TPA** şi se execută după cum va fi prezentat în continuare..

Utilizatorul comunică cu componenta **CCP** (deci cu sistemul **CP/M**) prin introducerea, după fiecare prompter **CP/M** (">") a unei linii de comandă. Fiecare linie de comandă are una din următoarele forme:

- (1) comandă <CR>
- (2) comandă specificator-fişier <CR>
- (3) comandă specificator-fişier1 specificator-fişier2 <CR>

unde "comandă" este numele unei comenzi CP/M rezidente (ex.: ERA, DIR, TYPE etc.) sau numele unei comenzi CP/M tranzitorii sau numele unui program-utilizator. Dacă "comandă" este numele unei comenzi CP/M atunci această comandă este executată imediat. În caz contrar, CCP caută pe discul specificat (indicat înainte de comandă) sau pe discul instalat, un fişier cu numele:

#### **comandă.COM**

Dacă un astfel de fişier este găsit, atunci se presupune că el reprezintă imagineamemorie a unui program care se execută în zona TPA şi care, implicit, se încarcă în memorie începînd de la adresa TBASE. Componenta CCP încarcă fisierul tip "COM" de pe disc în memorie, începînd de la adresa TBASE, şi îi predă controlul printr-o instrucțiune de tip "CALL". La sfîrșitul execuției programului, controlul poate reveni în CCP (printr-o instrucțiune de tip "RET") sau în CP/M (printr-o instrucțiune "JMP BOOT"). Dacă se doreşte ca la sfîrşitul execuţiei programului controlul să revină în CCP, atunci programul trebuie să nu suprascrie zona CBASE-FBASE. În caz contrar, programul poate să folosească memoria pînă la adresa FBASE ― 1.

Dacă în linia de comandă există unul sau doi specificatori de fişier, atunci componenta CCP pregăteşte şi unul sau două "blocuri de control fişier" (FCB), în zona de memorie rezervată pentru "parametri sistem". Aceste FCB-uri sînt construite în formatul impus de FDOS pentru accesul la fişiere (vezi cap. 1.4).

Programele tranzitorii pot folosi:

- facilitățile CP/M de I/E pentru a comunica cu consola și cu dispozitivele periferice precum şi
- ― subsistemul de lucru cu discul, pentru accesul la fişiere rezidente pe acest suport.

**Accesul din programe tranzitorii la sistemul de I/E al CP/M se face prin transmiterea către sistemul CP/M, prin punctul de intrare în FDOS (existent la adresa BOOT+0005), a unui număr de rutină şi a unei adrese pentru informaţii specifice rutinei. După execuţia rutinei, FDOS întoarce o valoare ce indică modul de desfăşurare a operaţiei (operaţie desfăşurată corect sau codul de eroare (numeric), dacă aceasta a eşuat).**

#### **3 CONVENŢII PENTRU APELUL FUNCŢIILOR DE SISTEM CP/M**

Sistemul CP/M pune la dispozitia utilizatorilor o serie de rutine care pot fi apelate în cadrul programelor tranzitorii. Rutinele se împart în două categorii:

- ― rutine de I/E pentru periferice simple;
- ― rutine de I/E pentru lucrul cu fişiere pe disc.

Rutinele de I/E pentru periferice simple sînt:

- ― citire caracter de la consolă
- ― scriere caracter la consolă
- ― citire/scriere directă la consolă
- $-$  citire caracter de la dispozitivul tip "READER"
- $-$  scriere caracter la dispozitivul tip "PUNCH"
- $-$  scriere caracter la dispozitivul tip "LIST"
- ― citire/modificare octet IOBYTE
- ― tipărire la consolă a unui şir de caractere
- ― citire buffer consolă
- ― citire stare consolă.

Rutinele de I/E pentru lucrul cu fişiere pe disc sînt:

- ― creare fişier
- ― deschidere fişier
- ― închidere fişier
- căutare în "director"
- ― modificare nume fişier
- ― ştergere fişier
- ― citire secvenţială sau directă a unui fişier
- ― scriere secvenţială sau directă a unui fişier
- ― modificare atribute fişier
- ― iniţializare "adresă DMA"
- ― iniţializare stare sistem discuri

 $-$ s.a.

În **ANEXA 1** este prezentată lista completă a rutinelor CP/M disponibile.

**Accesul la rutinele FDOS** se realizează prin transmiterea în:

― **registrul "C"** a numărului rutinei şi

— **perechea de registre "D&E**" a unor parametri necesari rutinei.

Rutinele FDOS pot avea ca ieşiri valori pe un octet (în registrul "A") sau pe doi octeți  $(in$  perechea de registre "H&L").

# **OBSERVATII:** a. Pentru rutinele care au ca iesiri valori pe doi octeti, aceste valori se găsesc și în registrele "A" și "B" (i.e.  $(A)=L$  și  $(B)=H$ )

b. Convenţiile de apel al rutinelor CP/M respectă standardele PL/M de comunicare parametri.

- c. Există rutine CP/M care folosesc doar registrul "E" pentru transmiterea unor parametri necesari apelului lor.
- d. Există rutine CP/M care nu necesită parametri (apelul lor presupune doar transmiterea, prin registrul "C", a numărului rutinei).
- e. Există rutine CP/M care nu au ieşiri.

Rezultă că secventa standard necesară pentru apelul unor rutine CP/M este:

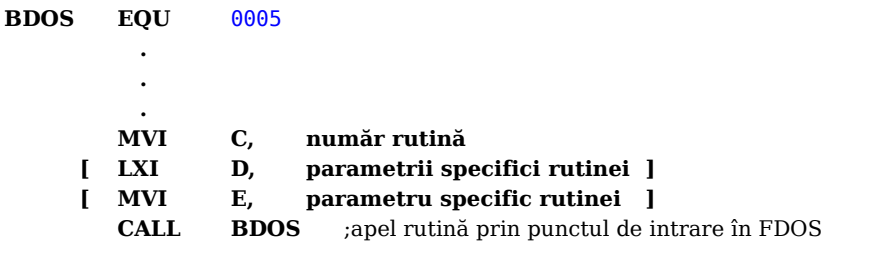

**OBSERVAȚIE:** Liniile cuprinse între [ ] reprezintă linii optionale, dependente de tipul rutinei.

S-a arătat în capitolul 1.2 că după încărcarea de pe disc în memorie a unui program tranzitoriu, componenta CCP îi predă acestuia controlul printr-o instrucțiune de tip "CALL". Execuţia programului tranzitoriu începe avînd SP-ul poziţionat pe o stivă cu o capacitate de 8 nivele (16 octeţi) în care există înscrisă doar adresa de revenire în CCP (7 nivele sînt încă libere). Deşi această stivă nu este de obicei folosită de către programele tranzitorii (majoritatea acestora rezervîndu-şi o stivă proprie şi revenind în CCP printr-o instructiune de tip "JMP BOOT"), totusi este util de cunoscut faptul că ea este suficient de mare pentru a realiza apeluri de rutine CP/M. Acest lucru este posibil întrucît componenta FDOS, la fiecare intrare într-o rutină de sistem, comută SP-ul pe o stivă locală, neafectînd astfel stiva iniţială a programului. Programul în limbaj de asamblare de mai jos reprezintă un exemplu în acest sens, el realizînd citirea unor caractere de la consolă, pînă la întîlnirea unui caracter "\*" care determină întoarcerea controlului la CCP:

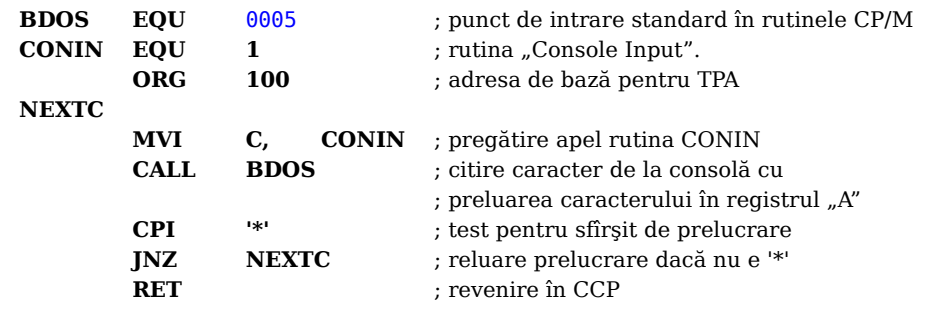

### **1.4 PARTICULARITĂŢI ÎN UTILIZAREA RUTINELOR CP/M DE LUCRU CU FIŞIERE PE DISC**

Pentru lucrul cu discul flexibil sistemul CP/M implementează, pe fiecare volum disc, o structură de fişiere identificate prin nume. Fiecare unitate de disc este, din punct de vedere logic, distinctă, avînd o zonă rezervată pentru **"director"** şi o altă zonă pentru **fişierele de date**. Fiecare fişier are asociat un identificator alcătuit din:

- ― codul pentru selectarea unităţii de disc (o literă A―P)
- numele (alcătuit din 1—8 caractere ASCII diferite de spatiu)
- extensia (tipul) fisierului (alcătuită din 0—3 caractere ASCII diferite de spațiu)

Extensiile definesc categoria generică din care face parte un anumit fişier, în timp ce numele identifică în mod unic fişierul în cadrul categoriei respective. Astfel, sistemul CP/M utilizează următoarele **extensii standard**:

- ― **ASM** pentru fişiere sursă în limbaj de asamblare tratabile cu asamblorul ASM sau MAC
- ― **PRN** pentru fişiere listing
- ― **HEX** pentru fişiere hexa
- ― **BAS** pentru fişiere sursă în limbaj BASIC
- ― **INT** pentru fişiere cod-obiect intermediar
- ― **COM** pentru fişiere cod-obiect direct executabil
- ― **REL** pentru fişiere cod-obiect relocabil
- ― **COB** pentru fişiere sursă în limbaj COBOL
- ― **FOR** pentru fişiere sursă în limbaj FORTRAN
- ― **MAC** pentru fişiere sursă în limbaj de asamblare tratabile cu asamblorul M80
- ― **BAK** pentru fişiere ce reprezintă versiuni anterioare într-un proces de editare texte
- ― **\$\$\$** pentru fişiere temporare
- ― **ş.a.**

Fisierele sursă sînt tratate ca o secventă de caractere ASCII, în care fiecare "linie" din fisier se termină prin secventa de caractere  $\langle CR \rangle \langle LF \rangle$  (0D 0A). Astfel, o înregistrare CP/M (de 128 de octeti) poate contine mai multe linii de text sursă. Sfîrsitul unui fişier ASCII este indicat prin caracterul CTRL/Z (1A) sau prin "sfîrşitul fizic" de fişier, detectat de către rutina CP/M de citire. Caracterele CTRL/Z existente într-un fişier cod-obiect (de exemplu în fişiere tip COM) sînt ignorate, sfîrşitul de fişier fiind detectat de către rutina CP/M de citire.

Orice fisier CP/M este o secventă de maximum 65536 înregistrări, de cîte 128 octeti fiecare, numerotate de la 0 la 65535. Deşi din punct de vedere logic înregistrările dintr-un fişier sînt contigue, totuşi fizic (pe disc) ele pot să nu fie contigue.

Fiecare fisier este, intern, împărțit în segmente de cîte 16 KB, denumite "extensii logice".

În cadrul fiecărei "extensii logice" există 128 de înregistrări (128 \* 128 B = 16 KB) numerotate de la 0 la 127 (00—7F). Se observă că în cadrul unei "extensii logice" contorul de înregistrări poate fi reprezentat pe 8 biţi. Informaţiile privind fiecare "extensie logică" a unui fișier ocupă spațiu în "directorul" discului respectiv.

O "extensie logică" (16 KB) este formată din mai multe blocuri de alocare. Un bloc de alocare reprezintă spatiul disc minim ce poate fi alocat unui fisier. Un bloc de alocare are minimum 1 KB şi maximum 16 KB; dimensiunea blocului de alocare este stabilită la generarea sistemului CP/M.

Pentru utilizarea rutinelor CP/M de lucru cu fişiere pe disc trebuie respectate următoarele convenții:

― informaţiile de identificare a oricărui fişier se transmit către rutinele FDOS întrun format standard, şi anume sub forma unui "**bloc de control fişier**" (**File Control Block = FCB**). Dimensiunea FCB depinde de tipul accesului la fişier (este de 33 de octeti pentru acces secvential și de 36 de octeti pentru acces direct). Adresa FCB-ului se transmite în general prin registrele D&E.

― orice operaţie de citire/scriere date într-un fişier se realizează asupra unei înregistrări de **128 de octeţi**.

— adresa de început a zonei de memorie (de 128 de octeti) utilizată ca buffer în operaţiile de citire/scriere se numeşte "**adresa DMA**". Această adresă nu se transmite ca parametru, ea fiind iniţializată de către sistemul CP/M sau de către o rutină CP/M specială (rutina 26).

― se numeşte "**disc selectat**" acea unitate de disc care a fost activată prin:

― acţiunea componentei CCP (**discul instalat** prin CCP este în momentul lansării unui program în TPA "disc selectat".

sau

― prin rutina CP/M de selectare disc (rutina 14)

— se numeste "disc activ" acea unitate de disc care, de la ultima inițializare/reinițializare a sistemului CP/M sau de la ultima operație de inițializare stare sistem discuri (rutina 13), a făcut obiectul unei selecții:

― **explicite** (prin CCP sau prin rutina CP/M de selectare disc (rutina 14)

sau

― **implicite** (printr-o rutină de deschidere sau creare a unui fişier **cu octet 00 din FCB diferit de zero**).

**OBSERVAŢIE:** Sistemul CP/M foloseşte intern pentru **FCB zona de memorie** 005C **―** 007F (36 octeţi), iar ca **"adresă DMA" adresa** 0080 (buffer-ul pentru operații de citire/scriere este de la adresa 0080 pînă la 00FF (128 octeţi)). Utilizatorul poate să folosească în programe aceste zone de memorie pentru FCB-ul, respectiv pentru buffer-ul propriu.

#### **Structura standard a unui FCB este următoarea:**

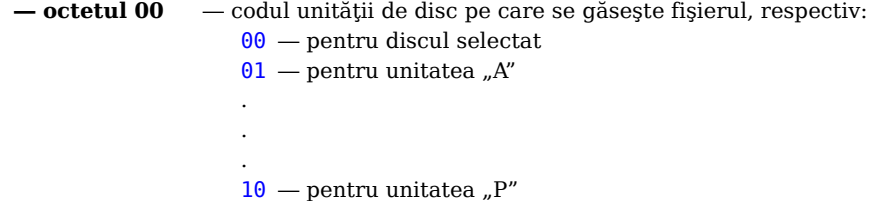

- **― octeţii 01-08** ― numele fişierului exprimat în ASCII (caractere majuscule, cu B7=0); dacă numele fişierului are mai puţin de 8 caractere, atunci el trebuie completat la dreapta cu blancuri.
- **― octeţii 09-11** ― extensia (tipul) fişierului exprimat în ASCII (caractere majuscule); dacă extensia are mai puţin de 3 caractere, atunci acest cîmp trebuie completat la dreapta cu blancuri. Dacă fişierul este protejat la scriere (R/O) atunci B7 din octetul 09 este egal cu 1; altfel acest bit este egal cu 0. Dacă fişierul este invizibil (SYS) atunci B7 din octetul 10 este 1; altfel acest bit este egal cu 0.
- **― octetul 12** ― numărul curent al "extensiei logice" a fişierului; de obicei acest octet este setat de utilizator pe 00.
- **― octetul 13** ― rezervat pentru sistem.
- **― octetul 14** ― rezervat pentru sistem; acest octet este setat pe 00 atunci cînd se execută operații de tip OPEN, MAKE, SEARCH.
- **octetul 15** contor de înregistrări în cadrul "extensiei logice" curente (ia valori între 00 şi 7F); acest cîmp este completat de către sistem.
- **― octeţii 16-31** ― rezervaţi pentru sistem (ei vor fi completaţi de către sistem).
- **octetul 32** numărul înregistrării din "extensia logică" curentă; se folosește în accesul secvenţial la fişiere; în mod normal acest octet este setat de către utilizator pe 00 la deschiderea fișierului.
- **― octeţii 33-35** ― reprezintă un parametru opţional folosit numai în accesul direct la fişiere. El indică numărul înregistrării de scris/citit (are valori între 0000 şi FFFF cu posibilitate de depăşire în octetul 35). Octetii 33 și 34 reprezintă o valoare pe 16 biți cu partea cea mai puțin semnificativă în octetul 33 și cea mai semnificativă în octetul 34.

Fiecare fişier care trebuie exploatat prin CP/M trebuie să aibă un FCB propriu, care să furnizeze, pentru fiecare operaţie cu fişierul informaţii privind numele şi alocarea acestuia. Orice acces la un fisier implică inițializarea de către utilizator (programator) a FCB-ului corespunzător, respectiv prin înscrierea în octeții 00-11 a specificatorului fisierului și prin umplerea cu  $00$  a restului de octeti (12-31/35).

Informatiile din FCB-urile corespunzătoare fisierelor de pe un disc se găsesc înregistrate în "directorul" discului respectiv și sînt aduse în memoria internă înainte ca utilizatorul să înceapă lucrul asupra fişierului/fişierelor (vezi rutinele OPEN, MAKE).

Copia din memorie a FCB-ului este actualizată pe măsură ce au loc operaţii asupra fişierului, iar la terminarea lucrului cu acesta ea este înregistrată pe disc (vezi rutina CLOSE).

Atunci cînd o comandă (program) se lansează în execuție prin:

#### **comandă specificator-fişier1 <CR>**

```
comandă specificator-fişier1 specificator-fişier2 <CR>
```
componenta CCP construiește (după cum s-a arătat în cap. 1.2) primii 16 octeți din două FCB-uri pornind de la specificatorul/specificatorii de fisier prezenti în linia de comandă (după numele comenzii). Automat, CCP completează (dacă este cazul) numele şi extensia fisierelor cu blancuri. Primul FCB este construit la adresa 005C si poate fi folosit ca atare pentru operatii ulterioare asupra fisierului "specificator-fisier". Al doilea FCB este construit după octeţii 16-31 din primul FCB (adică de la adresa 006C) şi trebuie să fie mutat într-o altă zonă de memorie înainte de utilizarea lui. Dacă de exemplu utilizatorul introduce comanda:

# **PROGNAME B:N.ZOT Y.ZAP <CR>**

fişierul PROGNAME.COM de pe discul instalat va fi încărcat în zona TPA, iar blocul de control de la adresa 005C va fi initializat astfel:

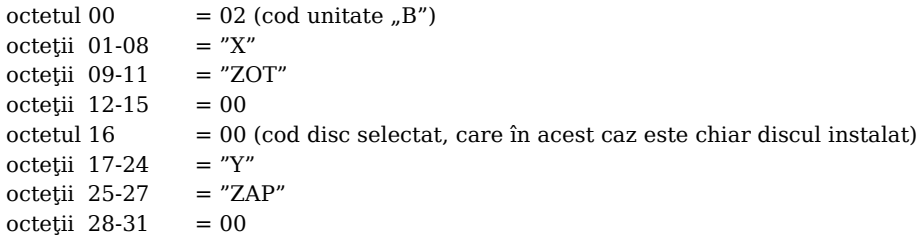

**OBSERVAŢIE:** Programatorul trebuie să salveze conţinutul celui de-al doilea FCB (cei 16 octeti începînd de la adresa 006C) înainte de a deschide fisierul corespunzător primului FCB (de la adresa 005C), întrucît prin deschiderea acestuia informațiile referitoare la cel de-al doilea fișier vor fi şterse (suprascrise) de către sistem (de către rutina OPEN). Dacă într-o linie de comandă CP/M nu apare nici un specificator-fişier atunci zonele 005D—0067 şi 006D—0077 vor conţine blancuri. Componenta CCP asigură automat transformarea minusculelor în majuscule.

**O caracteristică importantă** pentru utilizator **a sistemului CP/M** este aceea că după recepţionarea unei linii de comandă **el păstrează la adresa** 0080 **un buffer pentru consolă**, în care există o copie a continutului liniei de comandă exceptînd numele comenzii. Astfel, pentru exemplul considerat anterior, bufferul de la adresa 0080 va avea următorul continut:

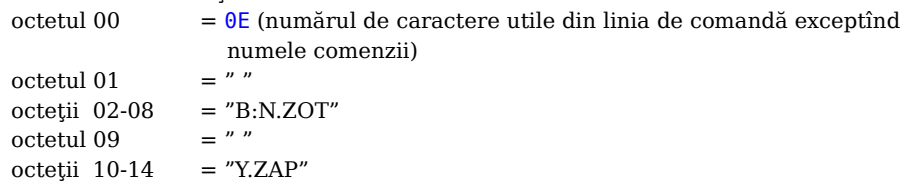

Este, si în acest caz, sarcina utilizatorului de a extrage informatiile din acest buffer, înainte de a executa orice operație asupra unui fișier, operație prin care această zonă este suprascrisă (initial "adresa DMA" este egală cu 0080, adică tocmai adresa de început a acestui buffer consolă).

――――――――――――――――――――――――――――――――――――――――――――

――――――――――――――――――――――――――――――――――――――――――――

――――――――――――――――――――――――――――――――――――――――――――

# **5. PREZENTAREA RUTINELOR CP/M**

#### **RUTINA 0: Reiniţializare sistem CP/M (System Reset)**

#### **Intrări: registrul C: 00**

**Efect:** întoarce controlul din programul utilizator în CP/M; această funcție are același efect ca "JMP  $0000$ ".

#### ◆ ◆ ◆

――――――――――――――――――――――――――――――――――――――――――――

#### **RUTINA 1: Citire caracter de la consolă (Console Input)**

**Intrări: registrul C: 01**

#### **Ieşiri: registrul A: codul unui caracter ASCII**

**Efect:** preia un caracter de la consolă și-l transmite în registrul "A". Toate caracterele tipăribile şi în plus <CR>, <LF> şi <BS> (CTRL/H) sînt transmise în ecou la consolă. De asemenea caracterul CTRL/I (TAB) mută cursorul în următoarea poziţie de tabulare. Restul de caractere netipăribile nu sînt transmise în ecou la consolă. Rutina aşteaptă un timp nelimitat pînă cînd se tastează un caracter la consolă.

――――――――――――――――――――――――――――――――――――――――――――

#### ◆ ◆ ◆

――――――――――――――――――――――――――――――――――――――――――――

――――――――――――――――――――――――――――――――――――――――――――

#### **RUTINA 2: Scriere caracter la consolă (Console Output)**

# **Intrări: registrul C: 02 registrul E: codul caracterului ASCII**

**Efect:** transmite la consolă caracterul specificat prin registrul "E". Caracterele "TAB" (CTRL/I) sînt expandate iar caracterul CTRL/S este interpretat drept stop defilare. Reluarea defilării după CTRL/S se face cu orice caracter diferit de CTRL/C, care reiniţializează sistemul CP/M.

――――――――――――――――――――――――――――――――――――――――――――

―――――――――――――――――――――――――――――――――――――――――――― **RUTINA 3: Citire caracter de la dispozitivul "Reader" curent (Reader Input)**

**Intrări: registrul C: 03**

**Ieşiri: registrul A: codul unui caracter ASCII**

―――――――――――――――――――――――――――――――――――――――――――― **Efect:** preia un caracter de la dispozitivul RDR: curent si-l depune în registrul "A". Rutina aşteaptă un timp nelimitat preluarea caracterului de la RDR:. ――――――――――――――――――――――――――――――――――――――――――――

◆ ◆ ◆

―――――――――――――――――――――――――――――――――――――――――――― **RUTINA 4: Scriere caracter la dispozitivul "Punch" curent (Punch Output)** 

**Intrări: registrul C: 04 registrul E: codul caracterului ASCII**

**Efect:** transmite la dispozitivul PUN: curent caracterul specificat prin registrul "E".

――――――――――――――――――――――――――――――――――――――――――――

――――――――――――――――――――――――――――――――――――――――――――

――――――――――――――――――――――――――――――――――――――――――――

◆ ◆ ◆

**RUTINA 5:** Scriere caracter la dispozitivul "List" curent (List Output)

**Intrări: registrul C: 05 registrul E: codul caracterului ASCII**

―――――――――――――――――――――――――――――――――――――――――――― **Efect:** transmite la dispozitivul LST: curent caracterul specificat prin registrul "E".

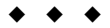

――――――――――――――――――――――――――――――――――――――――――――

――――――――――――――――――――――――――――――――――――――――――――

**RUTINA 6: Citire/Scriere directă la consolă (Direct Console I/O)**

**Intrări: registrul C: 06 registrul E: — FF (pentru citire de la consolă) — codul unui caracter ASCII (pt. scriere la consolă) Ieşiri: registrul A: codul unui caracter ASCII sau octet de stare** ――――――――――――――――――――――――――――――――――――――――――――

**Efect: dacă registrul "E" este egal cu FF, atunci rutina realizează citirea (fără ecou) a unui caracter de la consolă**. Registrul "A" va contine codul caracterului ASCII introdus sau 00 dacă nu s-a introdus nici un caracter. **OBSERVAŢII:** Rutina nu aşteaptă nelimitat introducerea unui caracter de la consolă (ea întoarce imediat  $(A)=0$ 0 dacă în registrul de interfață al consolei

nu există nici un caracter disponibil). Este indicat ca utilizatorul să

aştepte prin program introducerea unui caracter de la consolă. Nu sînt active în acest caz caracterele de editare ale sistemului CP/M (ex: DEL, TAB, CTRL/R etc.)

Dacă registrul "E" contine codul unui caracter ASCII, atunci rutina **realizează scrierea la consolă a caracterului respectiv.**

Rutina 6 nu trebuie să fie folosită împreună cu alte rutine CP/M care realizează intrări/ieşiri cu consola (rutinele 1, 2, 9, 10 şi 11).

#### ◆ ◆ ◆

――――――――――――――――――――――――――――――――――――――――――――

――――――――――――――――――――――――――――――――――――――――――――

――――――――――――――――――――――――――――――――――――――――――――

――――――――――――――――――――――――――――――――――――――――――――

――――――――――――――――――――――――――――――――――――――――――――

**RUTINA 7: Citire octet IOBYTE (Get I/O Byte)**

**Intrări: registrul C: 07**

**Ieşiri: registrul A: valoarea curentă a octetului IOBYTE**

**Efect:** citește octetul de la adresa 0003 și îl plasează în registrul "A".

◆ ◆ ◆

**RUTINA 8: Modificare octet IOBYTE (Set I/O Byte)**

**Intrări: registrul C: 08 registrul E: valoare pentru octetul IOBYTE**

―――――――――――――――――――――――――――――――――――――――――――― Efect: scrie conținutul registrului "E" la adresa 0003, modificînd astfel configuratia de I/E curentă. ――――――――――――――――――――――――――――――――――――――――――――

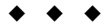

――――――――――――――――――――――――――――――――――――――――――――

**RUTINA 9: Tipărire la consolă a unui şir de caractere (Print String)**

**Intrări: registrul C: 09 registrele D&E: adresa şirului de caractere**

**Efect:** tipăreşte la consolă şirul de caractere ASCII a cărui adresă de început este specificată în registrele "D&E". Tipărirea se termină atunci cînd s-a întîlnit caracterul "\$". Rutina tratează caracterele TAB (CTRL/I) întîlnite mutînd cursorul la următoarea poziție de tabulare. La fel ca în rutina 2, se face verificare pentru caracterul CTRL/S (stop defilare).

――――――――――――――――――――――――――――――――――――――――――――

#### **RUTINA 10: Citire buffer consolă (Read Console Buffer)**

# **Intrări: registrul C: 0A registrele D&E: adresa buffer**

**Efect:** rutina permite citirea unei linii introduse de la consolă cu transferarea continutului ei într-o zonă de memorie a cărei adresă de început este dată în registrele "D&E".

――――――――――――――――――――――――――――――――――――――――――――

――――――――――――――――――――――――――――――――――――――――――――

O linie editată la consolă se consideră terminată atunci cînd s-a introdus caracterul <CR> sau caracterul <LF> sau atunci cînd s-a depăşit capacitatea bufferului consolei specificată de utilizator în primul octet din buffer. Rutina aduce în bufferul a cărui adresă este dată în registrele "D&E" următorul continut:

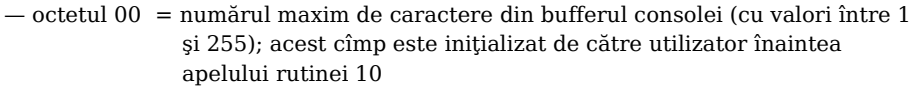

 $\sim$  octetul 01 = numărul de caractere introduse în linie (fără  $\langle CR \rangle$  și  $\langle LF \rangle$ )

 $-\text{octetii } 02-n = \text{caracterele din linia de editare } (c1, c2, c3, ..., cn)$ 

**OBSERVAŢII:** Dacă numărul de caractere din linia de editare este mai mic decît numărul maxim de caractere din buffer, atunci după ultimul caracter citit din linia de editare (i.e. caracterul "cn") și pînă la poziția corespunzătoare ultimului caracter posibil în buffer vor exista (în buffer) o serie de caractere fără semnificație pentru utilizator (ele reprezintă un rest neiniţializat din bufferul consolei). În timpul introducerii de la consolă a liniei sînt active, pentru corecţii, caracterele de editare ale sistemului CP/M:

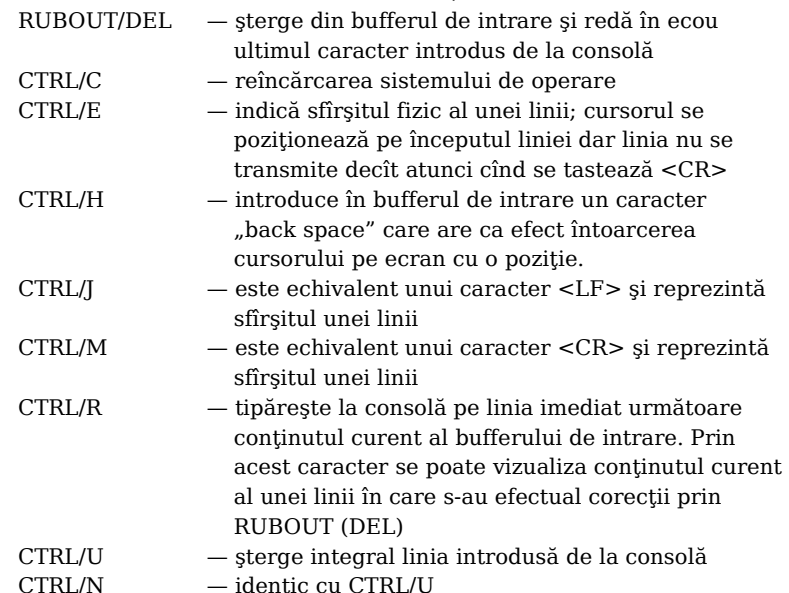

# **RUTINA 11: Citire stare consolă (Get Console Status)**

**Intrări: registrul C: 0B**

#### **Ieşiri: registrul A: stare consolă**

**Efect:** rutina verifică dacă s-a introdus un caracter de la consolă sau nu. Dacă în registrul de interfată al consolei există un caracter disponibil, atunci rutina întoarce în registrul "A" valoarea FF. În caz contrar, în registrul "A" se va afla valoarea  $\theta$ 0.

――――――――――――――――――――――――――――――――――――――――――――

――――――――――――――――――――――――――――――――――――――――――――

――――――――――――――――――――――――――――――――――――――――――――

――――――――――――――――――――――――――――――――――――――――――――

#### ◆ ◆ ◆

**RUTINA 12: Citire versiune sistem (Return Version Number)**

**Intrări: registrul C: 0C**

**Ieşiri: registrele H&L: număr de versiune**

**Efect:** rutina întoarce în registrele "H&L" o valoare egală cu numărul de versiune al sistemului CP/M sub care se lucrează, respectiv  $(H)=00$  iar  $(L)=$ numărul de versiune (ex: 22 pentru versiunea 2.2).

――――――――――――――――――――――――――――――――――――――――――――

――――――――――――――――――――――――――――――――――――――――――――

#### ◆ ◆ ◆

――――――――――――――――――――――――――――――――――――――――――――

#### **RUTINA 13: Iniţializare stare discuri (Reset Disk System)**

#### **Intrări: registrul C: 0D**

**Efect:** rutina dezactivează logic toate unităţile de disc (le acordă atributul R/W), asignează ca disc selectat unitatea "A" și stabilește ca "adresa DMA" adresa 0080. Rutina poate fi folosită atunci cînd o aplicaţie necesită schimbări de volume de disc fără a se reiniţializa sistemul CP/M (prin CTRL/C).

――――――――――――――――――――――――――――――――――――――――――――

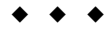

#### **RUTINA 14: Selectare disc (Select Disk)**

# **Intrări: registrul C: 0E registrul E: număr unitate selectată**

**Efect:** rutina desemnează unitatea specificată în registrul "E" ca "disc selectat". Numărul unității de disc se specifică prin valorile:  $\theta\theta$  pentru unitatea "A",  $\theta\theta$  pentru unitatea  $\mu$ B", ...,  $\theta$ F pentru unitatea  $\mu$ P". În urma execuției rutinei, unitatea specificată în registrul "E" este trecută în starea "activ" (disc activ) care încarcă "directorul" volumului respectiv; unitatea rămîne în această stare pînă la o nouă initializare sau reinițializare a sistemului CP/M sau pînă la o nouă operație de "inițializare stare sistem discuri" (rutina 13). Dacă în timp ce o unitate este "activă" se fac schimbări de volume disc, atunci automat unitatea este desemnată de către sistem ca R/O (vezi şi rutina 28).

――――――――――――――――――――――――――――――――――――――――――――

――――――――――――――――――――――――――――――――――――――――――――

**OBSERVAŢIE:** Toate FCB-urile care au primul octet egal cu 00 se referă implicit la fişiere care se găsesc pe discul selectat. ――――――――――――――――――――――――――――――――――――――――――――

# ◆ ◆ ◆ ――――――――――――――――――――――――――――――――――――――――――――

#### **RUTINA 15: Deschidere fişier (Open File)**

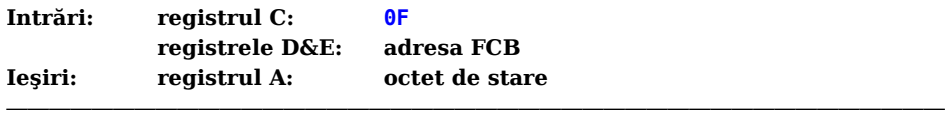

**Efect:** rutina realizează activarea unui fișier care se găsește în "directorul" discului specificat prin octetul 00 din FCB şi care aparţine utilizatorului curent. Adresa FCB-ului fisierului de deschis este dată prin registrele "D&E".

Programul FDOS caută în directorul discului specificat o intrare identică cu valoarea octetilor 1-12 din FCB.

**OBSERVAȚIE:** În FCB octeții 12 și 32 trebuie setați de către utilizator pe 00 înaintea apelului rutinei 15.

Dacă programul FDOS găseste o astfel de intrare, atunci informatiile din "director" corespunzătoare ei sînt copiate în octeții 15-31 din FCB, permițindu-se astfel accesul la fişier pentru operaţii ulterioare de citire/scriere.

Rutina întoarce în registrul "A" o valoare 0—3, dacă operația de deschidere s-a efectuat corect şi o valoare egală cu 255 (FF) dacă aceasta a eşuat.

**OBSERVAŢIE:** Programatorul nu trebuie să efectueze operaţii asupra unui fişier decît după ce s-a realizat corect deschiderea sa.

Există posibilitatea ca în cadrul FCB-ului, în octeţii 1-11 să apară un specificator multiplu de fișier, adică să apară caractere "?" (care înlocuiesc orice caracter în poziția respectivă). În acest caz, programul FDOS caută în "director" prima intrare care corespunde specificatorului-multiplu de fişier din FCB.

**OBSERVAŢIE:** Dacă fişierul deschis prin această rutină urmează să fie exploatat secvential, începînd cu primul său articol, atunci utilizatorul trebuie să seteze octetul 32 din FCB pe 00 (pentru ca prima citire/scriere să se aplice asupra primei înregistrări din fişier).

――――――――――――――――――――――――――――――――――――――――――――

◆ ◆ ◆

――――――――――――――――――――――――――――――――――――――――――――

#### **RUTINA 16: Închidere fişier (Close File)**

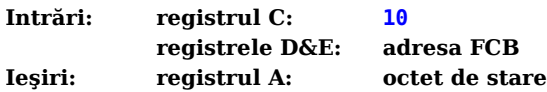

**Efect:** rutina realizează reversul rutinelor 15 (OPEN) şi 22 (MAKE). Astfel, presupunînd că FCB-ul a cărui adresă este specificată în registrele "D&E" a fost activat anterior printr-o rutină de "deschidere fișier" (rutina 15) sau de "creare fișier" (rutina 22), rutina de "închidere fișier" înregistrează FCB-ul curent în "directorul" discului specificat, actualizînd astfel intrarea din "director" corespunzătoare fișierului respectiv.

――――――――――――――――――――――――――――――――――――――――――――

Rutina întoarce în registrul "A" o valoare egală cu 0—3 dacă operația de închidere s-a desfăşurat corect sau o valoare egală cu 255 (FF) dacă numele fişierului din FCB nu a fost găsit în "director".

Închiderea fisierelor care au fost exploatate doar în citire este optională. Numai fişierele în care s-au efectuat operaţiile de scriere trebuie închise (pentru a actualiza în "director" informaţiile referitoare la acele fişiere).

Dacă în FCB-ul fișierului de închis apare un specificator multiplu (i.e. caractere "?"), atunci rutina va efectua căutarea în "director" așa cum face rutina 15. ――――――――――――――――――――――――――――――――――――――――――――

◆ ◆ ◆

――――――――――――――――――――――――――――――――――――――――――――

――――――――――――――――――――――――――――――――――――――――――――

#### **RUTINA 17: Caută în "director" prima intrare (Search for First)**

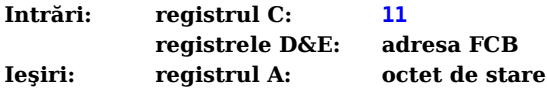

**Efect:** rutina caută în "director" prima intrare care corespunde valorilor octeților 0—12 din FCB-ul a cărui adresă este dată în registrele "D&E". Rutina întoarce în registrul "A" valoarea 255 (FF) dacă nu a găsit o astfel de intrare sau o valoare cuprinsă între 0―3 dacă a găsit-o. Dacă în "director" a fost găsită o intrare identică cu specificatorul-fișierului din FCB, atunci zona de memorie a cărei adresă este "adresa DMA" va fi completată cu o înregistrare de "director" (128 octeți) și anume cu acea înregistrare din "director"care contine intrarea respectivă. Adresa relativă a intrării, în cadrul înregistrării de "director", este egală cu (A)×32 (i.e. conținut de registru "A" rotit spre stînga cu 5 biți sau "ADD A" de 5 ori). Programele de aplicații pot extrage, pe baza

acestei adrese relative, din bufferul care contine înregistrarea de "director", informatiile din "director" relative la intrarea găsită.

Dacă FCB-ul contine un specificator-multiplu (i.e. apar caractere "?" în pozițiile 1—12), atunci rutina întoarce PRIMA intrare din "director" care satisface specificatorul. Dacă octetul 00 din FCB conţine caracterul "?", atunci rutina întoarce **automat prima intrare din "directorul" discului selectat** indiferent de numărul utilizatorului căruia îi aparţine intrarea respectivă, indiferent de conţinutul acestei intrări şi indiferent dacă intrarea este stearsă sau nu.

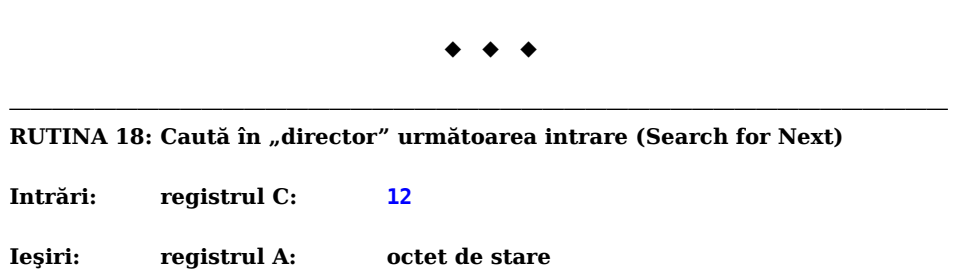

――――――――――――――――――――――――――――――――――――――――――――

**Efect:** această rutină este similară rutinei 17 cu excepția faptului că "directorul" discului specificat nu se investighează de la începutul său (ca în toate celelalte rutine), ci se caută intrarea corespunzătoare FCB-ului începînd de la ultima intrare din "director" găsită.

――――――――――――――――――――――――――――――――――――――――――――

Rutina întoarce în registrul "A" (ca și rutina 17), valoarea 255 (FF), dacă nu se mai găsește în "director" nici o intrare identică cu FCB-ul specificat. ――――――――――――――――――――――――――――――――――――――――――――

◆ ◆ ◆

――――――――――――――――――――――――――――――――――――――――――――

# **RUTINA 19: Ştergere fişier (Delete File)**

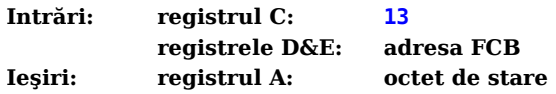

**Efect:** rutina realizează ştergerea unuia sau mai multor fişiere, specificate prin FCBul a cărui adresă este dată în registrele "D&E". FCB-ul poate contine un specificatorindividual de fisier sau un specificator-multiplu de fisier (pot apare caractere "?" în zona de nume sau de extensie a fisierului, dar nu și în zona pentru numele unității de disc pe care se găseşte fişierul ― aşa cum se putea în rutinele 17 şi 18).

――――――――――――――――――――――――――――――――――――――――――――

Rutina întoarce în registrul "A" valoarea 255 (FF), dacă fișierul/fișierele specificate în FCB nu au fost găsite, şi o valoare 0―3, dacă operaţia de ştergere s-a efectuat normal.

――――――――――――――――――――――――――――――――――――――――――――

◆ ◆ ◆

#### **RUTINA 20: Citire secvenţială (Read Sequential)**

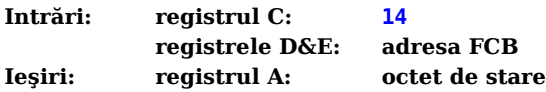

**Efect:** presupunînd că FCB-ul a cărui adresă este specificată în registrele "D&E" a fost activat printr-o rutină de "deschidere fisier" (rutina 15) sau de "creare fișier" (rutina 22), rutina "citire secvențială" realizează citirea din fișier a următoarei înregistrări de 128 de octeti și transferarea ei în memorie, într-o zonă a cărei adresă este "adresa DMA". Numărul înregistrării din cadrul "extensiei logice" curente este specificat prin octetul 32 din FCB. După citire, valoarea acestui octet va fi automat incrementată cu 1. Dacă valoarea rezultată în octetul 32 depăşeşte 127 (7F) atunci, automat, următoarea "extensie logică" a fişierului este deschisă şi octetul 32 ia valoarea 00, fiind astfel pregătit pentru următoarea operație de citire. Dacă operația de citire s-a efectuat normal, atunci registrul "A" va avea valoarea 00; în caz contrar, adică atunci cînd nu mai există date în fișier (s-a atins sfîrșitul fișierului), registrul "A" va avea o valoare diferită de 00.

――――――――――――――――――――――――――――――――――――――――――――

――――――――――――――――――――――――――――――――――――――――――――

◆ ◆ ◆

――――――――――――――――――――――――――――――――――――――――――――

――――――――――――――――――――――――――――――――――――――――――――

――――――――――――――――――――――――――――――――――――――――――――

#### **RUTINA 21: Scriere secvenţială (Write Sequential)**

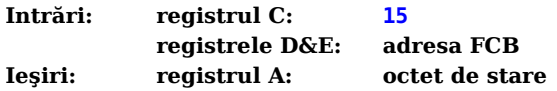

**Efect:** presupunînd că FCB-ul a cărui adresă este specificată în registrele "D&E" a fost activat printr-o operație de "deschidere fișier" (rutina 15) sau de "creare fișier" (rutina 22) anterioară, rutina "scriere secvențială" realizează scrierea în fișier a unei înregistrări de 128 de octeţi. Înregistrarea de scris este luată din memorie, de la o adresă egală cu "adresa DMA" și este plasată în fișier în poziția dată de valoarea octetului 32 din FCB (numărul înregistrării în cadrul "extensiei logice" curente). După scrierea înregistrării în fișier, continutul octetului 32 din FCB este automat incrementat cu 1. Dacă în urma incrementării rezultă o depăşire (o valoare mai mare de 127 (i.e. 7F)) atunci, automat, este deschisă următoarea "extensie logică" a fişierului şi octetul 32 din FCB este inițializat cu  $\theta\theta$ , în vederea unor operații de scriere ulterioare. Operația de "scriere secvențială" poate avea loc și în cadrul unor fișiere deja create corect, caz în care înregistrările ce se scriu se vor suprapune peste cele existente, practic înlocuindule pe cele vechi.

Rutina întoarce în registrul "A" valoarea 00 dacă operația de scriere a decurs normal sau o valoare diferită de  $\theta\theta$ , dacă operația de scriere a esuat datorită lipsei de spațiu pe disc.

――――――――――――――――――――――――――――――――――――――――――――

◆ ◆ ◆

#### **RUTINA 22: Creare fişier (Make File)**

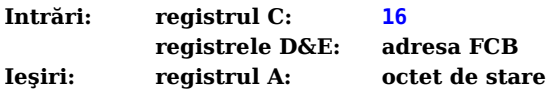

**Efect:** rutina are acelaşi efect ca şi rutina "deschidere fişier" (rutina 15), cu exceptia faptului că în acest caz, **FCB-ul trebuie să contină numele unui fisier care nu există în "directorul" discului specificat**.

――――――――――――――――――――――――――――――――――――――――――――

――――――――――――――――――――――――――――――――――――――――――――

Programul FDOS creează intrarea din "director" corespunzătoare FCB-ului și inițializează atît FCB-ul cît și "directorul" discului, forțînd lungimea fișierului pe 0.

**OBSERVAȚIE:** Programul trebuie să evite duplicarea numelor fișierelor în "director", respectiv trebuie să se asigure că în "director" nu există un alt fișier cu nume identic cu cel al fişierului de creat. În acest scop, este indicat ca el să efectueze anterior rutinei 22 o operație de "stergere fişier" (rutina 19).

Rutina 22 întoarce în registrul "A" o valoare 0—3 dacă operația s-a desfășurat normal sau o valoare 255 (FF) dacă nu mai există spațiu în "directorul" discului. Rutina 22 are ca efect secundar şi activarea FCB-ului, astfel încît nu mai este necesară o operație ulterioară de "deschidere fișier".

――――――――――――――――――――――――――――――――――――――――――――

――――――――――――――――――――――――――――――――――――――――――――

◆ ◆ ◆

**RUTINA 23: Schimbare nume fişier (Rename File)**

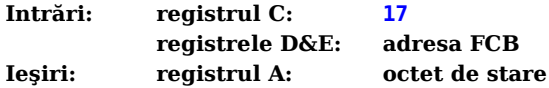

―――――――――――――――――――――――――――――――――――――――――――― **Efect:** rutina realizează schimbarea numelui unui fişier. Rutina utilizează FCB-ul adresat prin registrele "D&E" astfel:

― primii 16 octeţi din FCB reprezintă numele vechi al fişierului.

― ultimii 16 octeţi din FCB reprezintă numele nou al fişierului.

― octetul 00 din FCB reprezintă numele unităţii pe care se găseşte fişierul de redenumit (octetul 16 din FCB trebuie să fie 00)

Rutina întoarce în registrul "A" o valoare 0—3 dacă operația s-a desfășurat normal sau valoarea 255 (FF) dacă nu s-a găsit în "directorul" discului specificat un fișier cu nume identic cu cel al fişierului de redenumit.

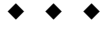

**RUTINA 24: Citire vector de unităţi-disc active (Return Log-In Vector)**

**Intrări: registrul C: 18**

#### Iesiri: **registrele H&L:** vectorul de unități-disc active

―――――――――――――――――――――――――――――――――――――――――――― **Efect:** rutina analizează care din unitățile de disc A—P este "activă", respectiv care din aceste unități a fost activată:

――――――――――――――――――――――――――――――――――――――――――――

- ― **explicit** printr-o rutină de "selectare disc" (rutina 11)
- ― **implicit** printr-o operaţie de deschidere/creare fişier (**cu valoare diferită de** 00  **în octetul 00 din FCB**).

Pentru unitățile de disc active, rutina întoarce o valoare logică "1", iar pentru cele care nu sînt active o valoare logică "0". Bitul B0 din registrul "L" reprezintă starea unității "A", iar bitul B7 din registrul "H" reprezintă starea unității "P". Astfel, prin registrele "H&L" (respectiv B&A) rutina întoarce un vector ce indică starea tuturor unităților A-P.

#### ―――――――――――――――――――――――――――――――――――――――――――― ◆ ◆ ◆ ――――――――――――――――――――――――――――――――――――――――――――

**RUTINA 25: Citire număr disc selectat (Return Current Disk)**

**Intrări: registrul C: 19**

#### **Ieşiri: registrul A: numărul discului selectat**

―――――――――――――――――――――――――――――――――――――――――――― Efect: rutina întoarce în registrul "A" numărul "discului selectat". Acest număr este 00 pentru unitatea "A" și ... 0F pentru unitatea "P".

#### ―――――――――――――――――――――――――――――――――――――――――――― ◆ ◆ ◆ ――――――――――――――――――――――――――――――――――――――――――――

#### RUTINA 26: Modificare "adresa DMA" (Set DMA Address)

**Intrări: registrul C: 1A registrele D&E: adresa DMA**

**Efect:** rutina permite modificarea "adresei DMA", adică a adresei bufferului de 128 de octeti folositi în operatiile de citire/scriere fisiere. În general, "adresa DMA" stabilită la inițializarea CP/M, la reinițializarea CP/M precum și după o operație de "inițializare stare sistem discuri" (rutina 13), este adresa 0080. Rutina permite comutarea acestei adrese pe orice altă adresă (dată în registrele "D&E"), permițînd astfel localizarea bufferului de 128 de octeti în orice zonă de memorie.

――――――――――――――――――――――――――――――――――――――――――――

Rutina stabilește "adresa DMA" ca fiind egală cu adresa specificată în registrele "D&E". Noua valoare pentru "adresa DMA" este valabilă pînă la:

- ― o iniţializare sau reiniţializare a sistemului CP/M
- ― un alt apel al rutinei 26
- o operație de "inițializare stare sistem discuri" (rutina 13)

**RUTINA 27: Citire adresa vector de alocare (Get ADDR (Alloc))**

**Intrări: registrul C: 1B**

**Ieşiri: registrele H&L: adresa vectorului de alocare**

**Efect:** rutina întoarce în registrele ..H&L" adresa vectorului de alocare asociat discului selectat. Sistemul CP/M păstrează în memorie, pentru fiecare unitate "activă", un vector de alocare. Acest vector poate fi folosit pentru a determina dimensiunea spaţiului-disc rămas liber pe un volum (vezi comanda tranzitorie STAT).

――――――――――――――――――――――――――――――――――――――――――――

――――――――――――――――――――――――――――――――――――――――――――

**OBSERVATIE:** Informatiile cuprinse în vectorul de alocare asociat unei unități de disc care a fost desemnată ca R/O de către CP/M (în urma schimbării unui volum disc fără inițializarea sistemului CP/M sau fără o operație de "initializare stare sistem discuri" (rutina 13)) pot fi false.

#### ◆ ◆ ◆

――――――――――――――――――――――――――――――――――――――――――――

#### ―――――――――――――――――――――――――――――――――――――――――――― **RUTINA 28: Setare atribut R/O pentru o unitate de disc (Write Protect Disk)**

**Intrări: registrul C: 1C**

**Efect:** rutina desemnează temporar discul selectat ca disc R/O. Orice încercare de scriere pe acel disc, pînă la o inițializare sau reinițializare a sistemului CP/M sau pînă la o operatie de "initializare stare sistem discuri" (rutina 13) va produce mesajul:

――――――――――――――――――――――――――――――――――――――――――――

#### **BDOS ERR on d:R/O**

◆ ◆ ◆

――――――――――――――――――――――――――――――――――――――――――――

――――――――――――――――――――――――――――――――――――――――――――

**RUTINA 29: Citire vector de unităţi R/O (Get Read/Only Vector)**

**Intrări: registrul C: 1D**

**Ieşiri: registrele H&L: vectorul de unităţi R/O**

**Efect:** rutina întoarce în registrele "H&L" un vector ce indică unitățile de disc care sînt desemnate ca R/O în acel moment. Bitul B0 din registrul  $\mathbb{L}^{\prime\prime}$  corespunde unității  $\mathbb{L}^{\prime\prime}$ iar bitul B7 din registrul "H" corespunde unității "P". O valoare logică "1" indică faptul că unitatea respectivă este R/O.

――――――――――――――――――――――――――――――――――――――――――――

O unitate de disc devine R/O după un apel al rutinei 28 sau în urma schimbării volumului disc din acea unitate (sistemul CP/M, în acest caz, desemnează automat unitatea respectivă ca R/O).

#### **RUTINA 30: Modificare atribute fişier (Set File Attributes)**

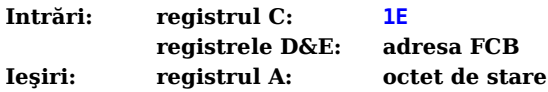

**Efect:** rutina permite modificarea atributelor R/O şi SYS ale unui fişier specificat în FCB-ul a cărui adresă este dată în registrele "D&E". FCB-ul trebuie să contină un specificator-individual de fişier.

――――――――――――――――――――――――――――――――――――――――――――

――――――――――――――――――――――――――――――――――――――――――――

Noile atribute ale fişierului se specifică prin:

— bitul B1 din octetul 09 din FCB  $\binom{n}{k}$  reprezintă fisier protejat la scriere  $(R/O)$ ) — bitul B7 din octetul 10 din FCB ("1" reprezintă fișier invizibil (SYS))

Rutina caută în "director" o intrare care corespunde octetilor 1—11 din FCB; comparaţia se face ignorînd valorile biţilor B7 din octeţii 1―11 din FCB şi din "director". Dacă o astfel de intrare este găsită, rutina modifică corespunzător intrarea din "director" corespunzătoare.

Rutina întoarce în registrul "A" o valoare 0—3 pentru cazul în care operația s-a desfăşurat corect sau o valoare egală cu 255 (FF) pentru cazul în care nu a fost găsită o astfel de intrare.

――――――――――――――――――――――――――――――――――――――――――――

◆ ◆ ◆

―――――――――――――――――――――――――――――――――――――――――――― **RUTINA 31: Citire adresa "bloc de parametri disc" (Get ADDR (Disk Parms))**

**Intrări: registrul C: 1F**

**Ieşiri: registrele H&L: adresa blocului de parametri ai discului**

―――――――――――――――――――――――――――――――――――――――――――― **Efect:** rutina întoarce în registrele "H&L" adresa "blocului de parametri ai discului", bloc care este rezident în BIOS. Această adresă poate fi folosită:

― pentru a extrage din zona respectivă informaţii privind parametrii discului (informaţii necesare pentru a fi afişate sau pentru a se realiza, pe baza lor, calcule)

― pentru a modifica, prin program, parametrii discului; **de obicei programele de aplicaţii nu folosesc rutina 31 în acest scop**.

◆ ◆ ◆

**RUTINA 32: Citire/modificare număr utilizator curent (Set/Get User Code)**

――――――――――――――――――――――――――――――――――――――――――――

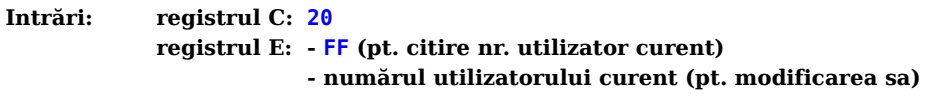

**Ieşiri: registrul A: numărul utilizatorului curent (dacă (E)=FF) sau nici o valoare (dacă (E)≠FF)**

**Efect:** rutina permite citirea numărului utilizatorului curent (dacă (E)=FF) şi întoarcerea acestui număr în registrul "A" sau modificarea numărului utilizatorului curent, în funcție de valoarea curentă a registrului "E" (modulo 16). Numărul utilizatorului curent variază între 00 și 0F.

――――――――――――――――――――――――――――――――――――――――――――

#### ◆ ◆ ◆

――――――――――――――――――――――――――――――――――――――――――――

――――――――――――――――――――――――――――――――――――――――――――

#### **RUTINA 33: Citire directă (Read Random)**

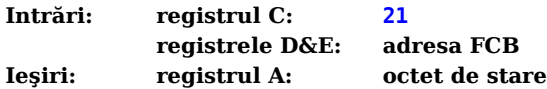

**Efect:** rutina este similară rutinei "citire secvențială" (rutina 20) cu excepția faptului că nu se citeşte din fişier înregistrarea de 128 de octeţi cu numărul specificat în octetul 32 din FCB, ci înregistrarea al cărei număr este dat în octeții 33 și 34 din FCB. Octeţii 33 şi 34 din FCB reprezintă o valoare pe 16 biţi cuprinsă între 0000―FFFF cu partea ce mai puțin semnificativă în octetul 33 și cea mai semnificativă în octetul 34. Octetul ... trebuie să fie 00 întrucît o valoare diferită de 00 indică o "depășire" în afara sfîrşitului fişierului.

――――――――――――――――――――――――――――――――――――――――――――

Citirea directă necesită în prealabil deschiderea "extensiei logice" cu numărul 0 a fișierului (prima "extensie logică" a fișierului), operație realizabilă prin rutina 15.

Dacă operația de citire directă s-a efectuat corect, atunci:

- ― registrul "A" va avea valoarea 00
- $-$ înregistrarea citită din fișier se va găsi depusă în memorie la "adresa DMA"
- ― valorile octeţilor 12 (numărul "extensiei logice" curente) şi 32 (numărul înregistrării în cadrul "extensiei logice" curente) vor fi automat modificate în functie de numărul înregistrării citite (octeții 33 și 34)
- ― valoarea octetului 32 nu va fi incrementată cu 1 (ca în rutina 20)

### **OBSERVAȚII:** 1. După o operație de "citire directă" pot fi folosite operații de "citire secvențială"/"scriere secvențială". Programatorul însă trebuie să tină cont de faptul că prima operație de "citire secvențială"/"scriere secvențială" se va aplica asupra aceleiași înregistrări care s-a preluat prin "citire directă" (întrucît octetul 32 nu a fost incrementat cu 1). Se poate însă, printr-o "citire secvențială" falsă, incrementa octetul 32 din FCB, astfel încît operațiile de

 "citire/scriere secvenţială" următoare să se aplice asupra înregistrărilor care urmează celei preluate prin "citire directă".

2. Dacă operația de "citire directă" s-a aplicat asupra ultimei înregistrări dintr-o "extensie logică", nu se realizează automat deschiderea "extensiei logice" următoare (ca în rutina 20).

Dacă operația de "citire directă" nu s-a efectuat corect, atunci registrul "A" va contine codul de eroare, respectiv:

- ― 01 citirea unei înregistrări nescrise
- $-03$  imposibilitate de închidere a "extensiei logice" curente (trebuie redeschisă sau recitită "extensia logică" numărul 0 a fișierului)
- $-04$  acces la o "extensie logică" a fișierului care nu a fost creată
- $-06$  octetul 35 este diferit de 00 (încercare de căutare în afara limitelor fizice ale fişierului)

În general codurile de eroare diferite de 00 pot fi interpretate ca "lipsă de date". ――――――――――――――――――――――――――――――――――――――――――――

# ◆ ◆ ◆

――――――――――――――――――――――――――――――――――――――――――――

## **RUTINA 34: Scriere directă (Write Random)**

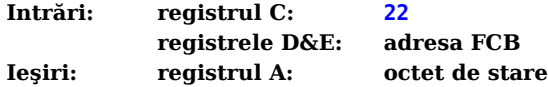

**Efect:** rutina este identică cu rutina de "citire directă" cu excepția faptului că o înregistrare de 128 de octeți aflată în memorie la "adresa DMA" este scrisă pe disc. Înregistrarea se va scrie în fisier în poziția corespunzătoare numărului ei (octeții 33 și 34). Dacă acestei poziții nu îi fusese alocat spațiu, atunci rutina, înainte de scriere, realizează această alocare.

――――――――――――――――――――――――――――――――――――――――――――

**OBSERVAŢII:** Dacă înregistrarea de scris nu are un număr astfel încît ea să fie prima înregistrare dintr-un bloc nealocat, atunci rutina va ocupa fictiv toate înregistrările anterioare înregistrării de scris, din blocul respectiv de alocare.

> Înregistrările ocupate fictiv (care sînt de fapt "găuri" în fișierul respectiv) vor fi contabilizate în "contorul de înregistrări" din cadrul "extensiei logice" curente (octet prezent în intrarea de "director"), dar vor avea un continut aleator (vezi și rutina 40).

În urma unei operaţii de "scriere directă" valorile octeţilor 12 şi 32 se ..., dar octetul 32 nu se incrementează cu 1. Toate observaţiile referitoare la rutina 33 sînt valabile şi pentru rutina 34.

Dacă operația de "scriere directă" s-a efectuat corect, atunci registrul "A" va avea valoarea 00; în caz contrar el va conține codul de eroare. Codurile de eroare posibile sînt cele de la rutina 33 plus codul 05 care indică imposibilitatea scrierii datelor întrucît nu a mai fost spatiu în "director" pentru crearea unei noi "extensii logice".

#### **RUTINA 35: Determinare lungime fişier (Compute File Size)**

**Intrări: registrul C: 23 registrele D&E: adresa FCB Ieşiri: lungimea virtuală a fişierului (în octeţii 33, 34 şi 35 din FCB)**

――――――――――――――――――――――――――――――――――――――――――――

**Efect:** rutina necesită ca FCB-ul adresat prin registrele "D&E" să ... de octeti și să contină un specificator-individual de fisier. Rutina caută în "director" informatii privind fişierul specificat în FCB şi completează octeţii 33, 34 şi 35 cu o valoare egală cu numărul corespunzător primei înregistrări de pe disc care urmează după sfîrşitul fizic al fișierului. Astfel, octeții 33, 34 și 35 reprezintă "lungimea fișierului", lungime care poate fi:

――――――――――――――――――――――――――――――――――――――――――――

- ― lungime reală (fizică) a fişierului (dacă fişierul a fost creat (scris) secvenţial)
- ― lungime virtuală a fişierului (dacă fişierul a fost creat în acces direct şi există ... găuri" în alocarea fisierului).

Dacă octetul 35 are valoare egală cu 01, atunci rezultă că fişierul ... numărul maxim de înregistrări posibile (şi anume 65535).

Rutina poate fi folosită pentru a adăuga înregistrări într-un fişier. ... prin apelul ei se determină numărul de ordine al primei înregistrări ... de după sfîrşitul fizic al fişierului, număr de ordine ce poate fi folosit în continuare de către o secventă de operații de .scriere directă".

――――――――――――――――――――――――――――――――――――――――――――

#### ◆ ◆ ◆

――――――――――――――――――――――――――――――――――――――――――――

#### **RUTINA 36: Determinare număr înregistrare (Set Random Record)**

# **Intrări: registrul C: 24 registrele D&E: adresa FCB Ieşiri: numărul înregistrării (în octeţii 33, 34 şi 35 din FCB)**

―――――――――――――――――――――――――――――――――――――――――――― **Efect:** rutina întoarce în octeţii 33, 34 şi 35 din FCB numărul înregistrării curente dintr-un fisier care a fost citit/scris secvential. Rutina poate fi folosită astfel:

― pentru determinarea numărului de ordine al unor înregistrări dintr-un fişier, care contin o anumită "cheie". În acest caz, fisierul se parcurge (în citire) secvential, se verifică dacă înregistrarea citită contine "cheia" căutată și dacă o contine, atunci se apelează rutina 36 pentru a determina "numărul de ordine" al înregistrării respective. Acest număr de ordine se stochează şi apoi se continuă investigarea (secvenţială) a fişierului. La sfîrşitul prelucrării se va dispune de o listă a tuturor numerelor înregistrărilor care conţin "cheia" respectivă. Pe baza acestei liste, utilizatorul poate citi direct înregistrările care îl interesează.

― atunci cînd se doreşte trecerea de la accesul secvenţial într-un fişier la accesul direct. În acest caz, după ce un fisier a fost exploatat secvential pînă la un anumit punct, se apelează rutina 36 pentru a determina "numărul de ordine" al înregistrării curente. Pe baza acestui număr de ordine se pot realiza, în continuare, operații de citire/scriere directă (operaţii ce se aplică de la un anumit punct (selectat) din fişier în continuare).

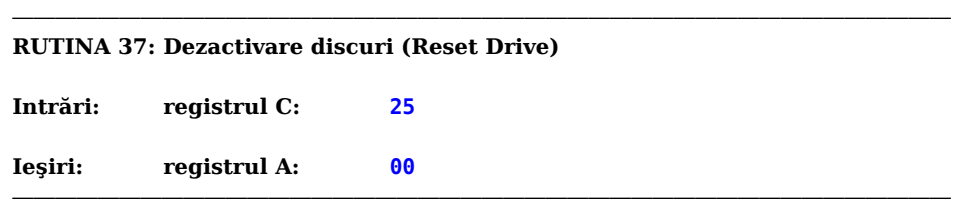

**Efect:** dezactivează unitățile de disc specificate în vectorul definit prin continutul registrelor "D&E" și acordă acestor unități atributul R/W. Bitul B0 din registrul "E" corespunde unității "A" iar bitul B7 din registrul "D" corespunde unității "P". O valoare logică "1" în vectorul definit reprezintă o opțiune-utilizator de "dezactivare" a unității respective.

Rutina se foloseşte, de obicei, pentru a modifica atributul R/O, care a fost asociat unei unități de disc prin apelul rutinei 28.

**OBSERVAŢIE:** Discul selectat nu poate fi dezactivat prin această rutină ci numai prin rutina 13.

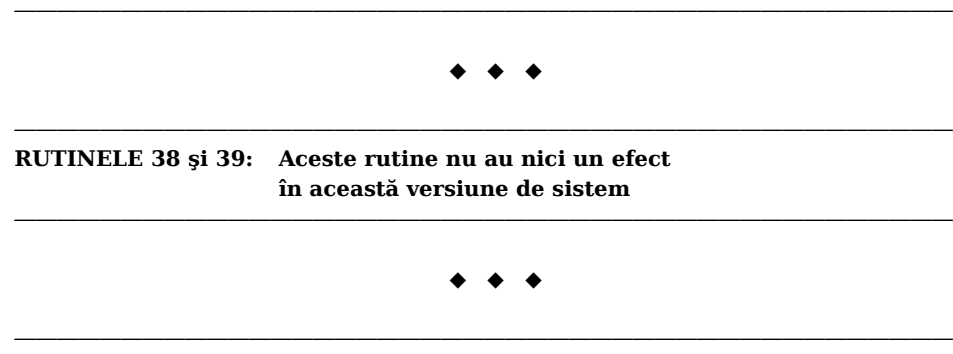

**RUTINA 40: Scriere directă cu umplere cu 0 (Write Random With Zero Fill)**

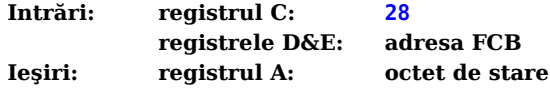

**Efect:** rutina este similară rutinei 34 (scriere directă) cu excepția faptului că înainte de a se scrie o înregistrare, într-un bloc nealocat, acesta este automat umplut cu zerouri. Astfel, toate "găurile" dintr-un fișier creat în acces direct vor fi recunoscute prin conţinutul lor (zerouri).

――――――――――――――――――――――――――――――――――――――――――――

# **ANEXA 1**

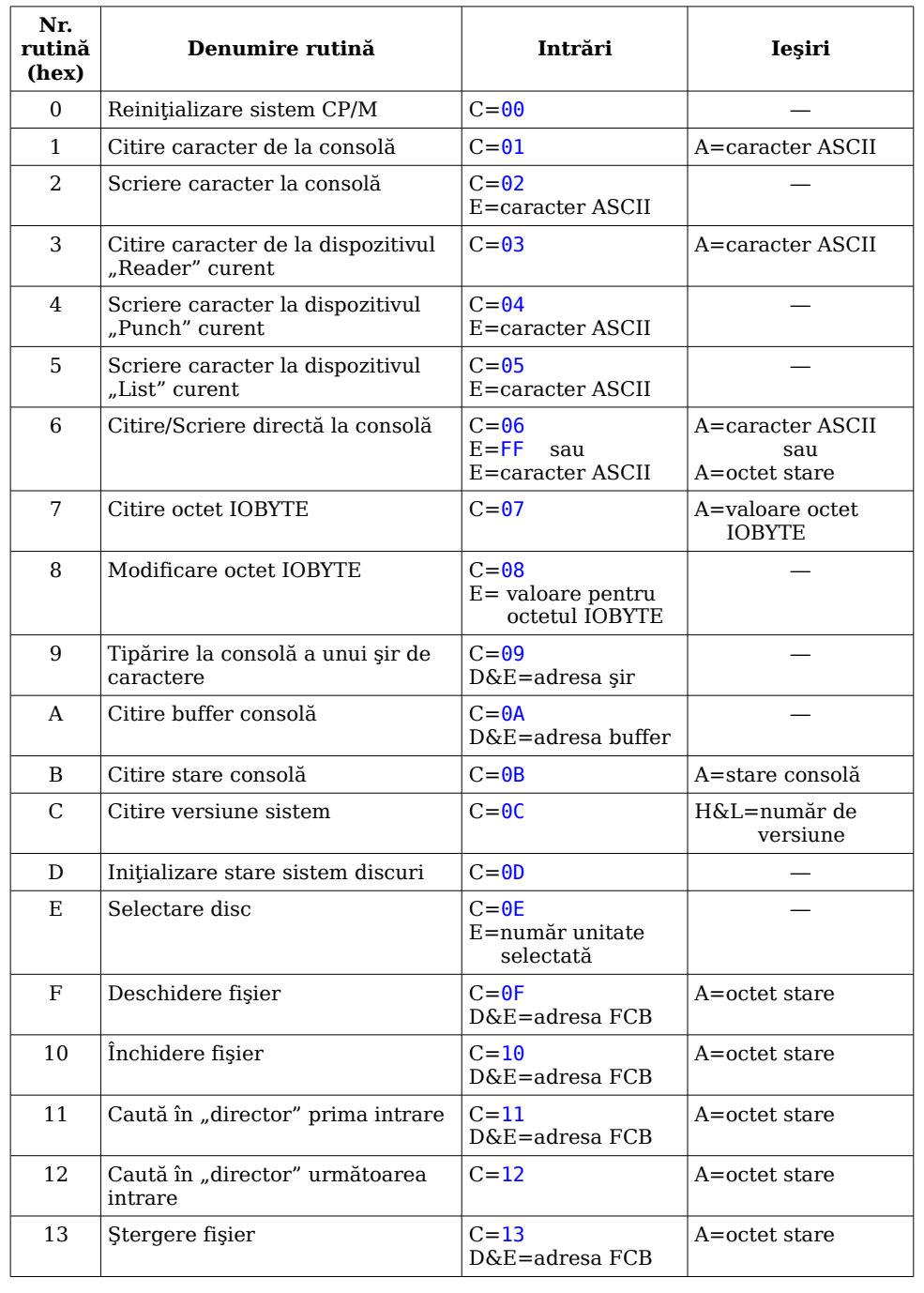

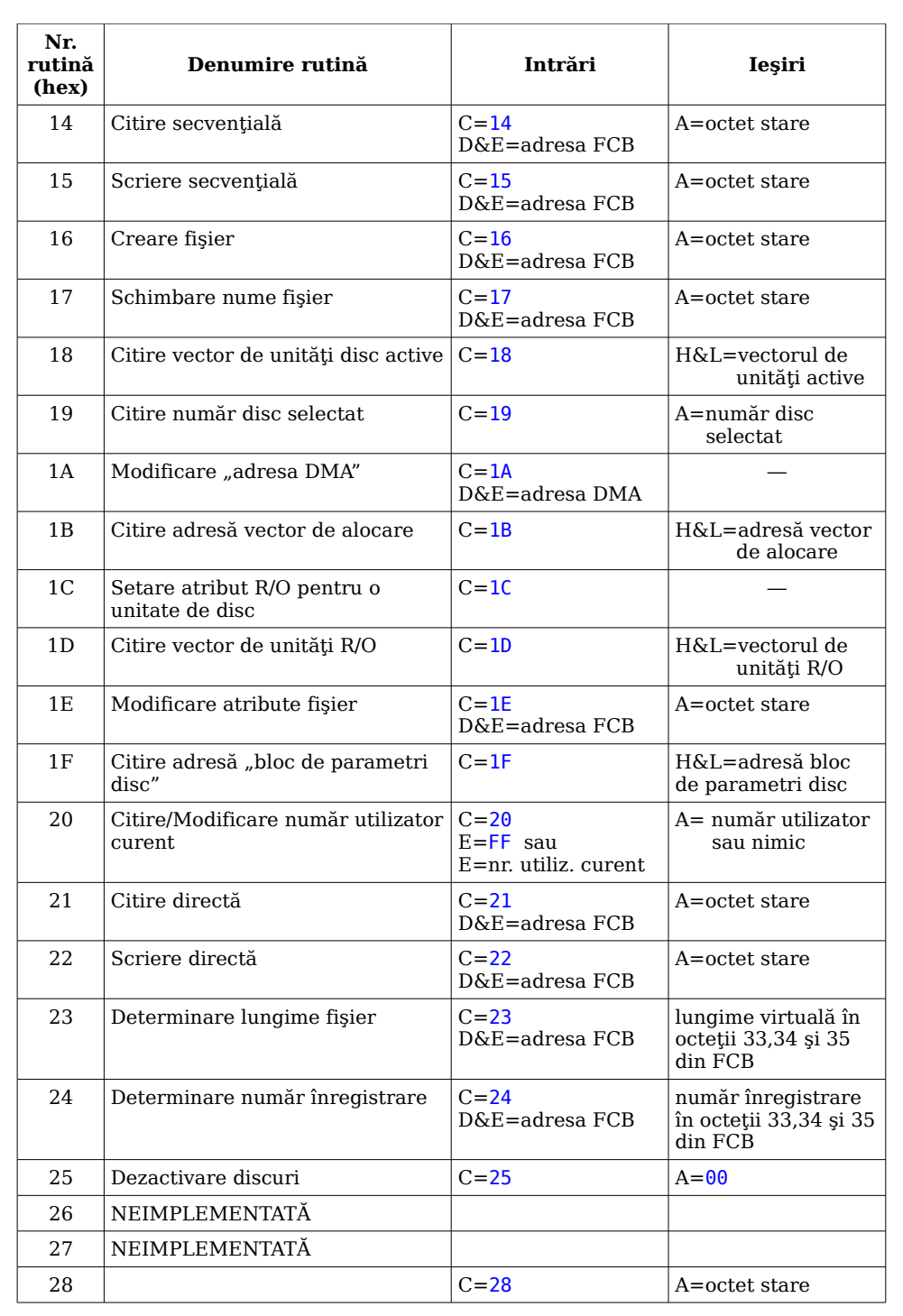

Editat de I.T.C.I. Braşov

――――――――――――――――――――――――― Bun de tipar: 25 V 88 ―――――――――――――――――――――――――

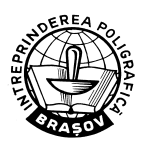

Tiparul executat sub comanda nr. 1265 Întreprinderea Poligrafică Braşov